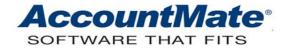

## **Article # 1267**

Technical Note: How GL Account Segments Redefinition Affects AccountMate

**Records** 

**Difficulty Level:** Beginner Level AccountMate User

Version(s) Affected: AccountMate 7 for SQL and Express

AccountMate 7 for LAN

AccountMate 6.5 for SQL and MSDE

AccountMate 6.5 for LAN

Module(s) Affected: General Ledger

Posting Date: 02/04/2009

## **DESCRIPTION**

As your business grows, your company's reporting structure may also evolve. If you need to consolidate companies, one company's GL Account ID segments may need to match the segments of its affiliated companies. When these instances arise, AccountMate's Redefine GL Account Segment function comes in handy for you to easily update your chart of accounts.

A change in the chart of accounts is critical for a company's financial reports; thus, it is vital for users to understand the effects on AccountMate records before making a change. This Technical Note discusses how a particular change in a GL Account ID segment affects AccountMate records. It also explains the limitation(s) for each type of GL Account ID segment change.

## **SOLUTION**

The following matrix shows each type of GL Account ID segment change, its effect on AccountMate records, and its limitations:

| Change involved              | Effect on AccountMate          | Limitations          |
|------------------------------|--------------------------------|----------------------|
|                              | Records                        |                      |
| Change the segment's         | None                           | "Alphanumeric" type  |
| description, type, and major |                                | cannot be changed to |
| segment                      |                                | "numeric."           |
| Change existing segment      | AccountMate rearranges the     | None                 |
| sequence number              | segments of the GL Account IDs |                      |
| -                            | stored in various tables.      |                      |
| Add a segment without        | AccountMate adds the new       | None                 |
| moving to it any part of     | segment to each GL Account ID  |                      |
| another segment              | stored in various tables.      |                      |

| Increase/decrease segment length                                         | AccountMate updates the GL<br>Account IDs stored in various<br>tables by inserting the value(s)<br>of the specified segments or<br>deleting the value(s) from the<br>segments. | None                                                                                                    |
|--------------------------------------------------------------------------|----------------------------------------------------------------------------------------------------|----------------------------------------------------------------------------------------------------|
| Move a portion of an existing segment or the entire segment to a new one | AccountMate updates the GL<br>Account IDs stored in various<br>tables by moving values from the<br>specified existing segment to a<br>new segment                              | Must simultaneously create a new segment and move to it a portion of an existing segment or the entire segment; otherwise, AccountMate does not allow the change |

For information on how to use the Redefine GL Account Segment function, refer to the Online Help or General Ledger Electronic Manual.

Understanding how GL Account ID segments redefinition affect AccountMate records helps compel users to exercise caution in making changes to the chart of accounts. This helps ensure accurate and reliable financial reports.

This information is provided "AS IS" without warranty of any kind. AccountMate Software Corporation disclaims all warranties, either express or implied. In no event shall AccountMate Software Corporation be liable for any damages whatsoever including direct, indirect, incidental, consequential, loss of business profits, or special damages, even if AccountMate Software Corporation has been advised of the possibility of such damages.